#### **DirMCB Скачать X64 2022**

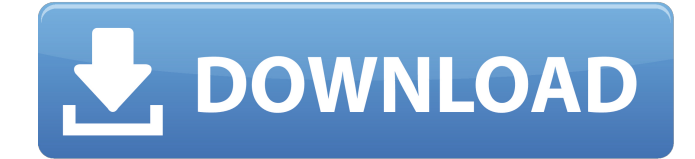

#### **DirMCB**

Групповая панель управления - это незаменимая утилита, которая позволит вам управлять, синхронизировать и контролировать все ваши приложения и устройства, избавляя вас от необходимости время от времени возвращаться в Windows только для того, чтобы иметь полный контроль над вашими настройками. После того, как вы установите утилиту, она будет указана среди недавно установленных программ, и ее можно будет вызвать с рабочего стола, щелкнув значок, как и другие программы. В этой статье показано, как открыть приложение «Групповая панель управления» в безопасном режиме в Windows XP, Windows Vista, Windows 7, Windows 8 и Windows 8.1. Откройте панель управления группой Windows. Групповая панель управления Windows — это отличный инструмент, поставляемый с Windows XP, Windows Vista, Windows 7 и Windows 8, позволяющий вам контролировать все ваше программное обеспечение, оборудование и устройства в системе. Программное обеспечение также позволяет синхронизировать настройки и даже управлять всем программным обеспечением, установленным в вашей системе, и обновлять его. Но приложения очень сложны и требуют очень много времени для запуска, что затрудняет постоянное использование таких приложений для большинства пользователей при работе на ПК с Windows. Этот инструмент можно вызвать, нажав на логотип Windows в правом углу экрана, и он будет указан среди недавно установленных программ на стартовой странице Windows. Требования: Основным требованием для использования панели управления Windows Group является наличие Windows XP, Windows Vista, Windows 7, Windows 8 и Windows 8.1, поскольку это единственные версии, которые предоставляют это приложение на установочном диске. Вы также можете получить его, загрузив файл из Интернета. Вы также можете получить все файлы, связанные с панелью управления группой Windows, снизу, вам просто нужно нажать кнопку загрузки и дождаться завершения установки. Обзор групповой панели управления Windows Открыть начальное окно Нажмите на все программы Теперь выберите Панель управления Windows. Групповая панель управления Windows похожа на панель управления Windows, а это означает, что в ней будут перечислены различное оборудование, программное обеспечение и устройства, установленные в системе, а также другие приложения, такие как другие драйверы дисков и т. д. Поскольку существуют разные диски, это приложение будет иметь раздел для каждого типа привода, и каждая категория будет иметь различные подкатегории. Если ваше установленное программное обеспечение не было обновлено в соответствии с требованиями приложения, вы можете запустить меню обновления, выбрав опцию. Нажмите на опцию для панели управления группы Windows Здесь вы получите различные варианты, такие как «Добавить оборудование и устройство», «Добавить программное обеспечение и устройство» и «Добавить сетевой драйвер». Этот вариант

### **DirMCB Crack**

Форматирование дисков и запись медиафайлов. Особенности DirMCB Crack Keygen: Совместимость со всеми версиями Windows. Создание образов дисков (cd, dvd и т.д.). Создавайте файлы iso для дисков и других целей. Записывайте любые типы носителей. Запись звуковых дорожек в аудиофайлы. Свободно. Практичность: Широкий контроль над происходящим в любой момент. Удобный: Нет громоздких и подверженных ошибкам процедур настройки. Маленький размер. DiscBurner — не лучшее приложение для записи CD/DVD, но оно работает довольно хорошо и является бесплатным. Это приложение существует уже много лет, и хотя оно предназначено только для записи файлов на CD/DVD-носители, оно имеет множество параметров для настройки создания диска. Начиная от инструментов для управления записью дисков и заканчивая более конкретными, такими как простой кодировщик для сжатия файлов или бесплатное приложение для копирования дорожек мультимедиа с CD/DVD. В целом, есть много функций, которые нужно охватить, поэтому немного сложно классифицировать, к какой категории отнести это приложение. Основные характеристики Создание утилиты CD/DVD Creator не так сложно, как может показаться. Главное окно представляет собой простой прямоугольник, разделенный на две части, как и в других приложениях для создания CD/DVD. Но это намного больше. Во-первых, вы можете настроить множество деталей о дисковом носителе. Есть 7 вкладок для работы, разделенных на основные, такие как название, автор и звуковая дорожка, и другие, связанные с самим диском. Во-вторых, вы можете найти дополнительные параметры для настройки записи CD/DVD. Всего мы можем найти около 7 диалоговых окон на выбор. Это: скорость создания, название и автор, комментарии, воспроизведение звуковой дорожки, параметры звука, дорожка данных, параметры данных. Вы можете выбрать тип скорости, с которой вы создаете диск, название и автора, оставить комментарий о диске, который вы создаете, а затем воспроизвести звуковую дорожку на этот диск.При желании вы можете создать дорожку данных, которую вы собираетесь записать на диск, или выбрать создание дорожки данных, которая описывает только формат данных, которые вы храните на диске. Поскольку создается идеальный файл ISO, вы также можете установить для него параметры звука, например, установить битрейт звуковой дорожки или выбрать частоту дискретизации, совместимую с вашим оборудованием. Наконец, DirBurner включает 1709e42c4c

# **DirMCB Crack+ With License Code [2022-Latest]**

Скопируйте файлы и папки из одного источника в другое место. Работает в файловых системах Windows. Вы можете копировать целые каталоги и файлы внутри. Копировать из одного места в другое в файловых системах Windows: C:/D:/E:/F:/G:/H:/I:/J:/K:/L:/M:/N:/.... ..... Лицензия DirMCB: Бесплатно для использования — копируйте — делитесь. Никаких дополнительных ограничений. Поддержка DirMCB: DirMCB не поддерживает копирование на съемные носители (такие как дискеты и компакт-диски) или через сетевое подключение. Отдельное спасибо программисту за отличную работу. +1 за эту халяву. Спасибо! Другое спам-приложение, которое мы видели недавно, — это довольно безобидная вирусная программа, похожая на Adaware, которая называется Avira Anti-Virus Cleaner. На первый взгляд это выглядит как обычное средство сканирования на вирусы, но как только вы попытаетесь запустить его, вы обнаружите небольшую разницу: вместо существующей проверки наличия последних определений вирусов, оно проверит, довольны ли вы способ использования Avira. Если вы хотите продолжить, просто нажмите «ОК». Результаты показаны здесь. Мы добились большого успеха с этим методом обмана людей, заставляя их нажимать «ОК», но на этот раз, когда мы нажимали «ОК», он действовал как троян и начал загружать различные трояны. Это могло бы быть смертельно опасным для вашего ПК, если бы его не проверили! Особая благодарность Карстену за то, что он рассказал об этом крутом трюке. За последние несколько дней мы видели много людей на досках объявлений, которые просили изменить функцию истории файлов. Функция автоматического резервного копирования в Windows великолепна и имеет один недостаток: она перезаписывает последнюю резервную копию каждый раз, когда она используется. Можно настроить резервное копирование только в определенную дату, но по наступлении дня новая резервная копия все равно создается, или вы можете вручную сделать резервную копию своих файлов, но нет способа остановить Windows, делающую резервную копию после нужная дата. Мы нашли решение этой проблемы, поэтому для тех из вас, кто хочет решить эту проблему, мы собрали решение здесь. В инструкции есть три разных способа сброса даты, но самый удобный - автоматический способ. Windows должна была сделать резервную копию ваших файлов 1 октября.

### **What's New In DirMCB?**

Записывайте данные на CD/DVD и создавайте резервные копии дисков за несколько простых шагов. Ключевая особенность: Визуальный дизайн, позволяющий легко и быстро настраивать параметры без каких-либо сложных действий. Скачать Параметры просмотра Комментарии: 2015-03-17 снегоуборочная машина Превосходно! ИМХО, DirMCB — лучший способ записи диска из каталога или папки. Установка всех параметров для записи и выбора файлов занимает всего несколько минут. Настройка параметров или что-то еще не требует времени. Он идеально подходит для простой и быстрой записи дисков. Даже если у меня нет пользователя, который раньше записывал диск с помощью программы, я смог настроить ее так, как хотел, и просто перетащить папки, которые я хотел записать на диски. Итак, DirMCB работает очень хорошо, и его определенно стоит попробовать. 2015-03-03 анонимный Я собираюсь использовать этот. 2015-03-03 Mixfx2000 Мне нравится этот. Его легко использовать. 2015-01-23 Аном Потрясающий. 2014-12-30 не знаю Отличная сделка и очень проста в использовании. DirMCB прост в использовании. Думаю, я ожидал чего-то большего от DirMCB после того, как выбрал программное обеспечение и начал его использовать, так как оно довольно простое в использовании и делает довольно простые вещи. 2014-10-01 Карлос Родригес Быстро и легко, что еще нам нужно? Я только что обнаружил это, и это потрясающее приложение. 2014-07-19 Крис Мне очень понравилось использовать DirMCB. Он был прост в использовании и предлагал простой и понятный способ записи диска. Несколько

предложений: - чтобы записать данные на диск, вам нужно создать пустой диск CD-R и записать на него данные, чтобы исходный диск не изменился - при указании данных для записи на диск появляется, что можно просто перетащить папки или файлы на экран, а нельзя. Сначала вам придется скопировать файлы или папки на экран. В целом приятное и простое в использовании приложение. 20 мая 2014 г. анонимный Большой! 2014-05-19

# **System Requirements:**

Требования к программному и аппаратному обеспечению: Программного обеспечения: Видеокарта ПК NVIDIA, AMD или ATI. Серия NVidia GeForce 10 является минимальным требованием для Mantis Burn Racing. Windows 7 64-битная или Windows 8 64-битная и 32-битная Windows Vista или 32-битная Windows XP. Internet Explorer 9+, Firefox 3.6+, Google Chrome. Минимальное оборудование: Минимальные системные требования к компьютеру: Минимальные системные требования ПК: Минимальная видеокарта: видеокарта NVIDIA, AMD или ATI. Процессор: Пент

Related links: